# 晶体管共射极单管放大器

实验者:杨城昊 PB21061338 吴越 PB21000004 实验桌号:10

### **1** 实验目的

1. 掌握放大器静态工作点的测量与调整方法。

- 2. 学习放大电路的交流特性等性能指标的测量方法。
- 3. 掌握静态工作点与输出波形失真的关系,了解最大不失真输出电压的测量方法。

#### **2** 实验原理

#### **2.1** 三极管

#### **2.1.1** 三极管的结构及类型

半导体三极管是由两个PN结构成,把半导体分成三个区域。

三极管有两种类型: NPN型和PNP型。三极管的内部等效图如下图所示:

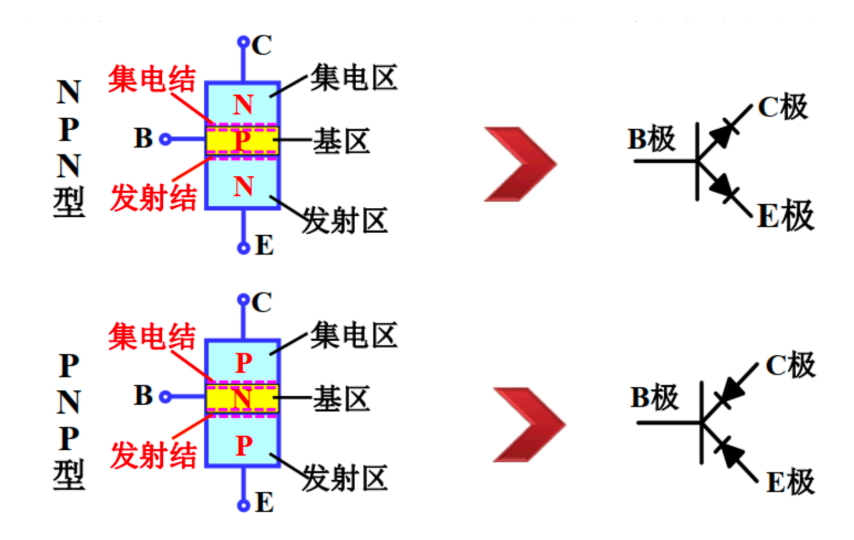

#### **2.1.2** 三极管的电极判别

平面对着自己,引脚朝下,从左至右依次是E、B、C极。

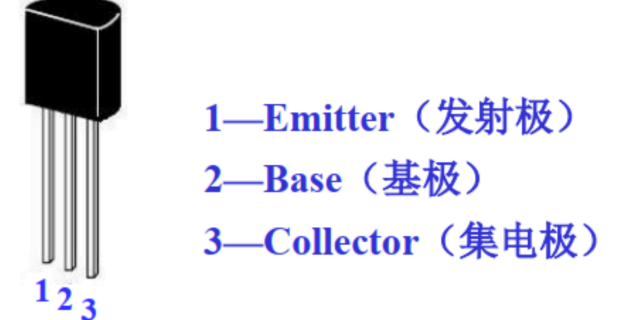

#### **2.2** 实验电路图

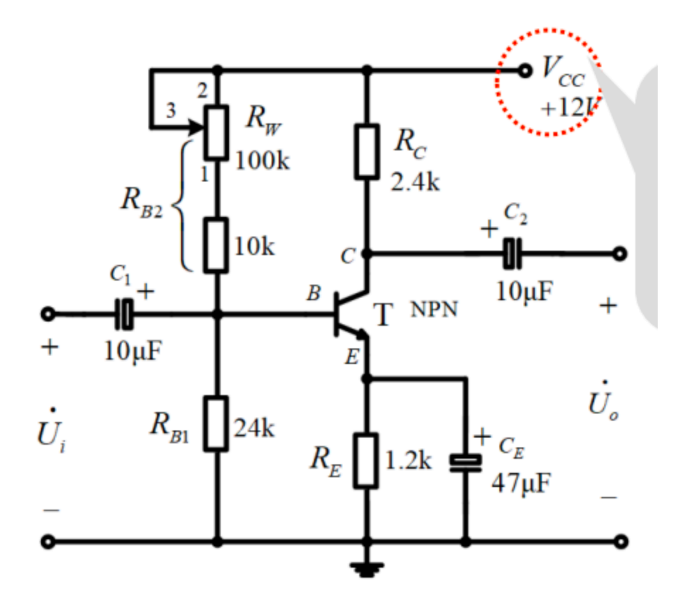

1. 三极管T: 是电路的核心, 工作在放大区, 实现电流放大。

- 2. 集电极直流电源 $V_{CC}$ :为电路提供能量,并保证集电结反偏。一般为几伏~几十伏。
- 3. 发射极电阻 $R_C$ : 将变化的电流转换为变化的电压, 以实现电压的放大。一般为几千欧~几十千欧。
- 4. 基极电阻 $R_{B1}$ ,  $R_{B2}$ : 保证发射结正偏, 并为电路提供大小合适的静态基极电流IB。
- 5. 耦合电容 $C_1, \; C_2$ :隔直通交。隔离输入、输出信号与电路直流的联系,同时能使交流信号顺利输入 输出。其为电解电容, 有极性, 一般为 $10 \mu$ F  $50 \mu$ F。
- 6.  $C_E$ : 对交流而言,  $C_E$ 短接 $R_E$ , 确保放大电路动态性能不受影响

### **2.3** 输⼊电阻

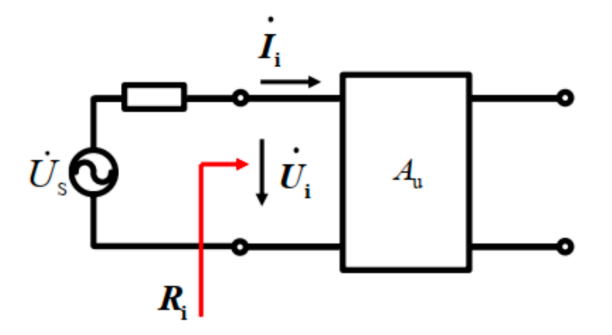

#### 晶体管共射极单管放大器

输入电阻是衡量放大电路从其前级取电流大小的参数。输入电阻越大,从其前级取得的电流越小,对前级 的影响越⼩。计算公式如下:

$$
\frac{U_i}{R_i} = \frac{U_s - U_i}{R} \tag{1}
$$

可得:

$$
R_i = \frac{U_i}{U_s - U_i} R \tag{2}
$$

**2.4** 输出电阻

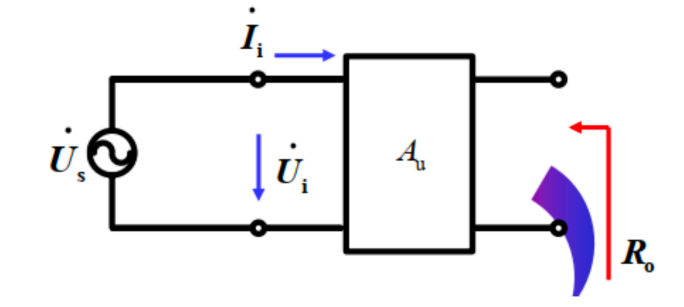

将放大电路等效为戴维南等效电路,这个戴维南等效电路的内阻就是输出电阻。定义R<sub>o</sub>为:

$$
R_o = \left. \frac{U_o}{I_o} \right|_{U_s = 0, R_s = \infty} \tag{3}
$$

测量开路电压 $U_o$ , 测量接入负载后的输出电压 $U_L$ , 带入公式计算:

$$
R_0 = \left(\frac{U_o}{U_L} - 1\right)R_L\tag{4}
$$

### **2.5** 频率特性

随着信号频率的变化,当电压放大倍数下降到中频放大倍数的 $1/\sqrt{2}$ 时, 即0.707 $A_{um}$ 所对应的频率分别称为下截止频率  $f_L$ 和上截止频率  $f_H$ 

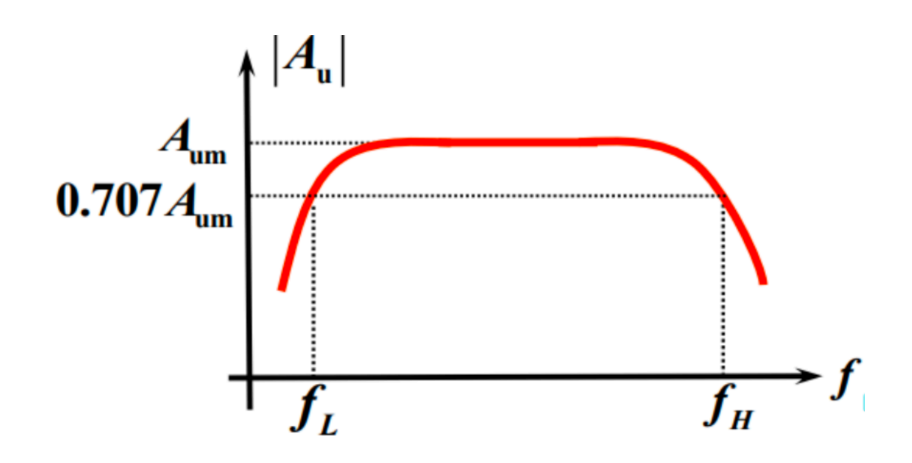

### **2.6** 静态⼯作点的调试

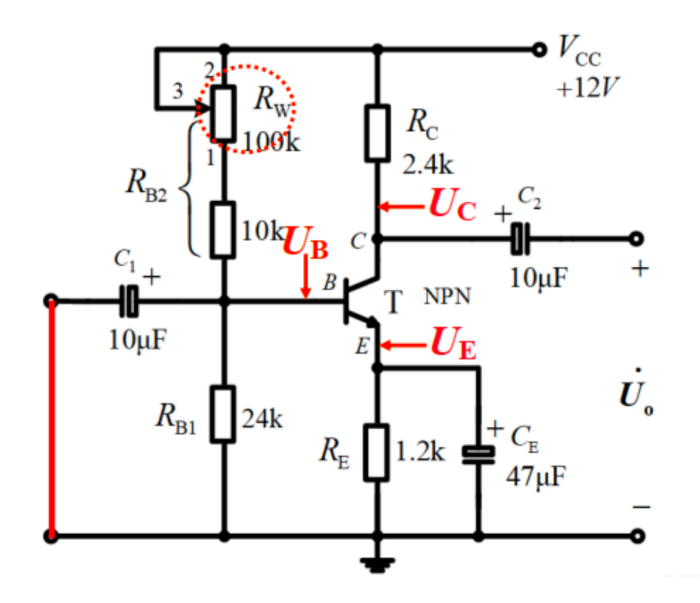

### 静态工作点的选取:

静态⼯作点需设定在合适范围内,它会影响到输出的动态范围、功耗、增益等。

- 1. 若静态工作点位置过高, 则三极管进入饱和区, 发生饱和失真, 其放大规律不再满足β的线性关系。
- 2. 若静态工作点位置过低,且输入信号动态幅度较大,则元件可能进入截止区,发生截止失真。
- 3. 静态工作点应设置在输出特性曲线交流负载线的中点。当信号幅度逐渐增加时,同时发生两种失 真。且信号幅度范围最⼤。

#### 最佳静态工作点的调试:

- 1. 改成调解信号幅度足够大, 使得输出一定失真
- $2.$  调节电阻 $R_w$ 使输出的上半部一直增大, 直到输出上半部不再增大
- 3. 然后减小信号幅度使得输出为不失真波形。
- 4. 用万用表直流挡测量静态工作点,用欧姆档测 $R_w$ ,用示波器画出波形图

### **2.7** 电压放⼤倍数测试

实验电路如下图所示:

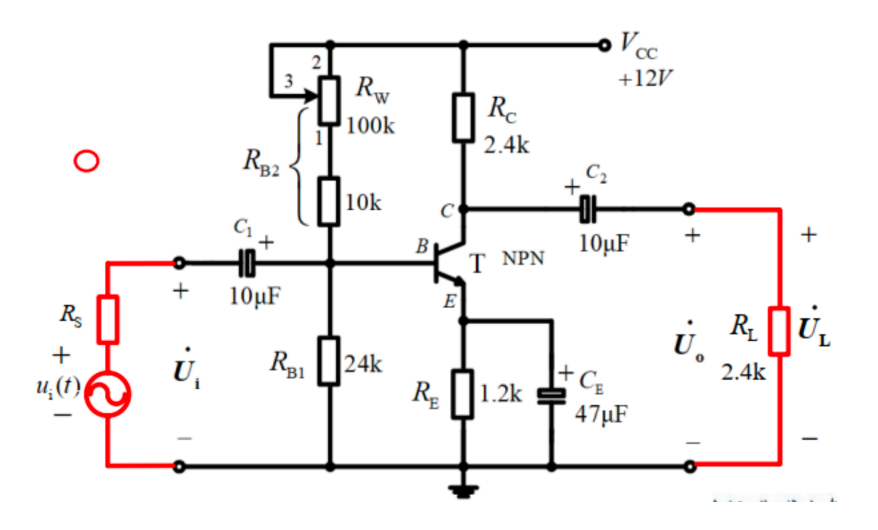

## **3** 实验内容

### **3.1** 静态⼯作点的调整与测量

利用万用表蜂鸣档检测本次实验所用导线是否存在断路,并利用万用表欧姆档测量本次实验中使用到电阻 的真实值。

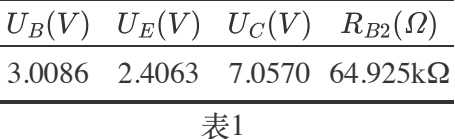

此时 $U_B - U_E = 3.0086 - 2.4063 = 0.6023V$ , 在硅管的参考范围内, 可以认为调整好了静态工作点。

## **3.2** 电压放⼤倍数和输出电阻的测试

测量数据如下:

 $f = 1kHz, u_i = 10mV$ 

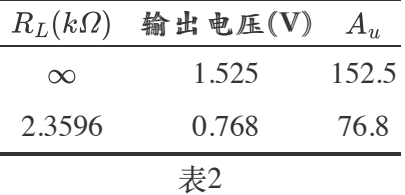

带入输出电阻公式:

$$
R_0 = (\frac{U_o}{U_L} - 1)R_L = (\frac{1.525}{0.768} - 1) \times 2.3596 \Omega \approx 2.3258 \Omega \tag{5}
$$

数据分析:

由共射放⼤电路的性质,理论上有

$$
A_u = -\beta \frac{R'_L}{h_{ie}}\tag{6}
$$

因此理论上有:

$$
\frac{A_{u1}}{A_{u2}} = \frac{R'_{L1}}{R'_{L2}} = \frac{2.3596}{2.3596 // 2.3258} \approx 2.014
$$
\n(7)

即两个放大倍数约为2倍关系, 而实际上有:

$$
\frac{A_{u1}}{A_{u2}} = \frac{152.5}{76.8} \approx 1.986\tag{8}
$$

即测量值也近似为两倍关系,可以认为实验结果较为准确。

测量中 $U_o/U_i$ 波形图像如下:

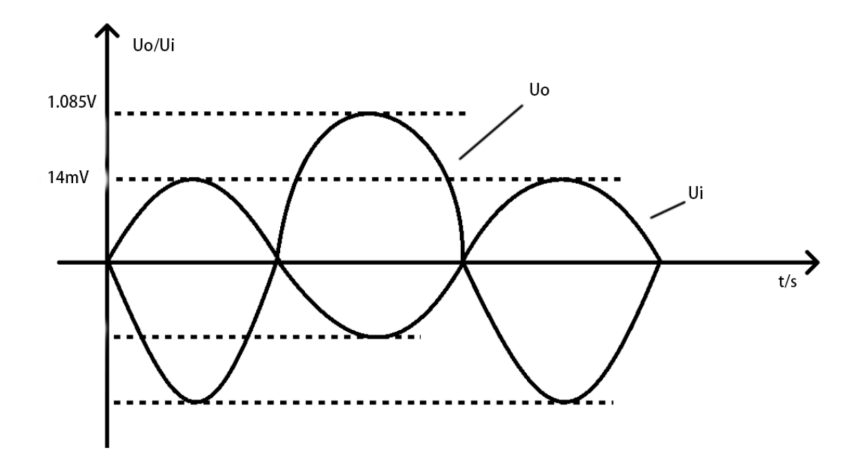

可见 $U_o$ 与 $U_i$ 之间有一个波长的相位差,这也与 $A_u$ 值为负这一点相吻合。

### **3.3** 放⼤电路通频带的测试

测量数据如下:

 $U_i = 10mV, R_C = 2.4k\Omega, R_L = 2.4k\Omega$ 

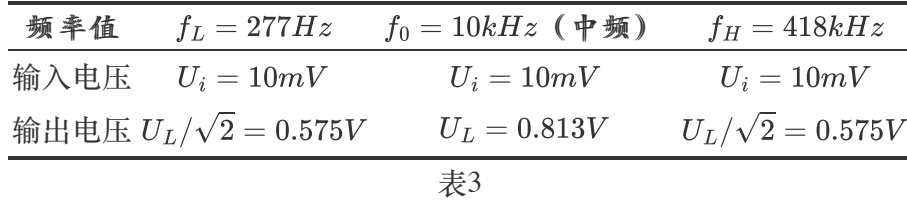

数据分析:

实验中从小到大逐渐增大输入信号频率调整为 $f_0 = 10kHz$ 附近时,输出电压达到最大值 $U_L = 0.813V$ 对应 $U_L/\sqrt{2}\approx 0.575V$ 

因此维持输入电压基本不变,调整输入电压到截止频率,有:

$$
f_L = 277Hz
$$
  
\n
$$
f_H = 418kHz
$$
\n(9)

从而得到通频带BW:

$$
\Delta f_{0.7} = f_L - f_H = 418kHz - 277Hz = 417.723kHz \tag{10}
$$

### **3.4** 输⼊电阻的测试

测量数据如下:

 $U_i = 20mV, R_C = 2.4k\Omega, R_L = 2.4k\Omega$ 

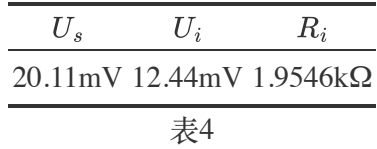

在输出电压一定的情况下,可以通过R的分压计算出输入电阻如下:

$$
R_i = \frac{U_i}{U_s - U_i}R = \frac{12.44}{20.11 - 12.44} \times 1.9546k\Omega \approx 3.17k\Omega
$$
\n(11)

即输入电阻约为 $3.17k\Omega$ 

**3.5** 静态⼯作点对输出波形失真的影响

测量数据如下:

 $U_i=18.04mV,\ R_C=2.4k\Omega,\ R_L=\infty$ 

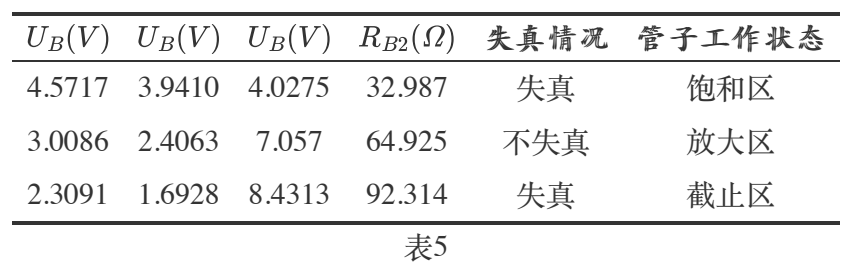

三个区域的 U0图像分别如下:

1. 饱和区

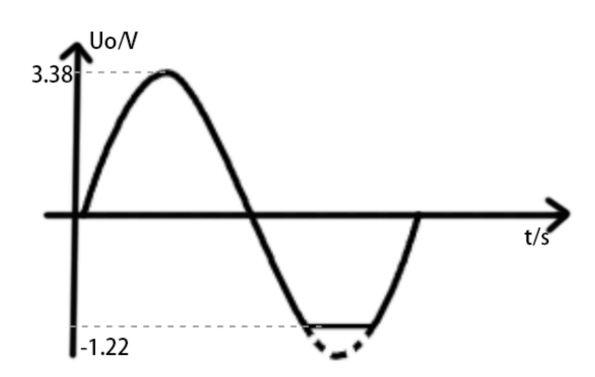

2. 放⼤区

同实验内容1,为正弦信号。

#### 3. 截⽌区

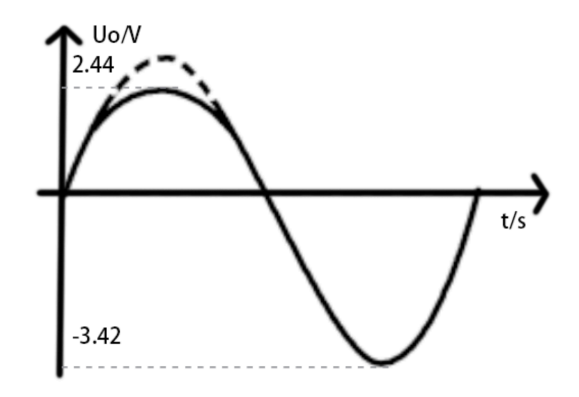

可见, 必须设置合适的静态工作点, 才能让共射放大电路正常工作。 否则在饱和区与截⽌区都会出现较⼤的失真情况。

#### **4** 实验总结

通过本次实验:

- 1. 掌握了放大器静态工作点的测量方法与调整方法。
- 2. 学习了放大电路的交流特性等性能指标的测量方法。
- 3. 掌握了静态工作点与输出波形失真的关系, 了解了最大不失真输出电压的测量方法。

#### **5** 思考题

- 1. 加入输入信号时, 输出波形会出现哪几种失真? 分别是什么原因引起的? 答:加入输入信号后,输出波形可能会有三种失真,种类及原因如下:
	- (1)饱和失真
	- $I_{ca}$ 过大时,三极管进入饱和区而引起的失真,形状为"削底"失真。
	- (2)截⽌失真
	- $I_{ca}$ 过大时,三极管进入截止区而引起的失真,形状为"缩顶"失真。
	- (3) 饱和与截至失真

 $I_{ca}$ 正常, 但输入信号过大时, 同时出现饱和与截至失真。

- 2. 调整静态工作点时,  $R_{B2}$ 是10k电阻与电位器 $R_W$ 相串联, 而不能直接用电位器, 为什么? 答:  $R_{B2}$ 起保护电阻的作用。若只使用电位器, 当电位器调到零时, 发射结直接与 $V_c$ 相接。 过大的电压可能会烧坏三极管,因此要接入 $R_{B2}$ 起保护电阻的作用。
- 3. 对于本次的单管放大电路, 实现放大的条件是?

答: 放大条件为: 调整 R<sub>11</sub> 至合适的静态工作点, 使得集电极反偏, 发射极正偏, 电路处于放大状 态。

静态工作点位于合适的位置且输入信号不宜过大,避免输出信号发生失真。